# **Ε.Α.Π./ΠΡΟΓΡΑΜΜΑΤΙΣΜΟΣ**

### **1η ΓΡΑΠΤΗ ΕΡΓΑΣΙΑ**

# **ΑΚΑΔΗΜΑΪΚΟΥ ΕΤΟΥΣ 2021-2022**

**11/10/2021**

# **Ημερομηνία παράδοσης εργασίας: Κυριακή 7/11/2021 Καταληκτική ημερομηνία παραλαβής: Τετάρτη 1 10/11/2021 Ημερομηνία ανάρτησης ενδεικτικών λύσεων: Σάββατο 13/11/2021 Καταληκτική ημερομηνία αποστολής σχολίων στον φοιτητή: Κυριακή 28/11/2021**

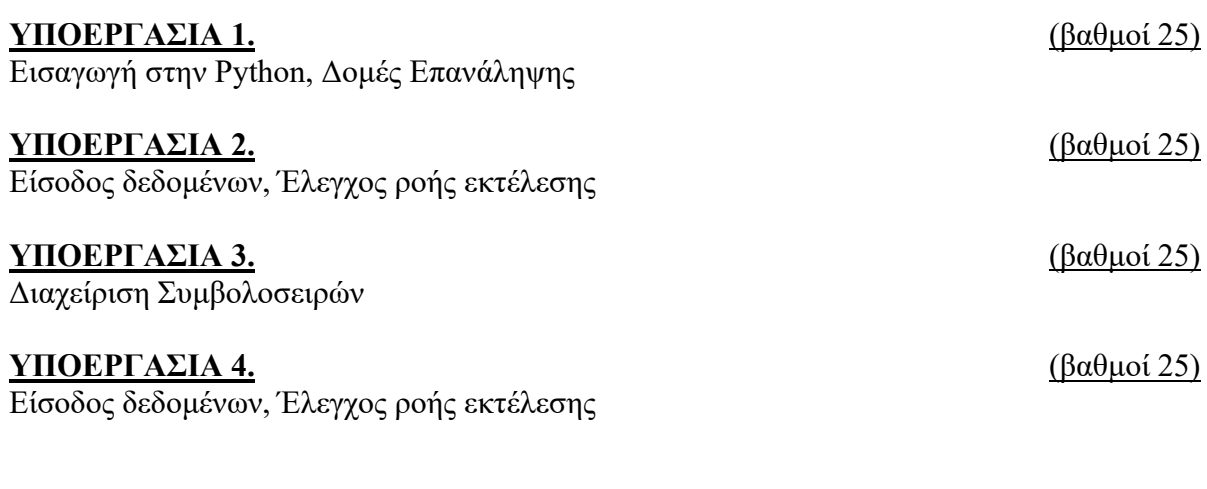

**ΣΥΝΟΛΟ (βαθμοί 100)**

-

<sup>1</sup> Σύμφωνα με τον Κανονισμό Σπουδών, η καταληκτική ημερομηνία για την παραλαβή της Γ.Ε. από το μέλος ΣΕΠ είναι η επόμενη Τετάρτη από το τέλος της εβδομάδας παράδοσης Γ.Ε.

### **ΥΠΟΕΡΓΑΣΙΑ 1.** (βαθμοί 25)

Να γράψετε πρόγραμμα, το οποίο να υπολογίζει και να εκτυπώνει το άθροισμα των ακόλουθων εννέα ακεραίων αριθμών: 9 + 99 + 999 + … + 999999999.

Υπόδειξη: Να υλοποιηθεί με δομή επανάληψης.

# **ΥΠΟΕΡΓΑΣΙΑ 2.** (βαθμοί 25)

Να γραφεί πρόγραμμα, το οποίο να διαβάζει έναν θετικό ακέραιο αριθμό και να εμφανίζει το άθροισμα των ψηφίων του αριθμού. Για παράδειγμα, ο αριθμός 462459 έχει άθροισμα ψηφίων:  $4+6+2+4+5+9=30.$ 

Υπόδειξη: Να ελέγξετε μέσω κατάλληλου ελέγχου (αμυντικός προγραμματισμός) την είσοδο του χρήστη και το πρόγραμμα να προχωρήσει σε υπολογισμό μόνο στην περίπτωση που εισαχθεί θετικός ακέραιος.

# **ΥΠΟΕΡΓΑΣΙΑ 3.** (βαθμοί 25)

α) Να γραφεί πρόγραμμα, το οποίο να διαβάζει μία συμβολοσειρά ως είσοδο από τον χρήστη. Να εφαρμοστεί αμυντικός προγραμματισμός ώστε η συμβολοσειρά να μην είναι κενή.

β) Στη συνέχεια, να τυπώνει τη συμβολοσειρά αφού έχει αφαιρέσει τον χαρακτήρα στη θέση *Ν* (1 έως και το μήκος της συμβολοσειράς) που θα υποδείξει ο χρήστης. Να εφαρμοστεί αμυντικός προγραμματισμός ώστε η θέση που υποδεικνύει ο χρήστης να είναι έγκυρη.

γ) Τέλος, να ζητά από τον χρήστη έναν χαρακτήρα και να επιστρέφει το πλήθος και το ποσοστό των εμφανίσεων του συγκεκριμένου χαρακτήρα στην αρχική συμβολοσειρά.

Παράδειγμα εκτέλεσης:

Παρακαλω εισάγετε μία συμβολοσειρά: Παρακαταθήκη Παρακαλώ εισάγετε τη θέση του προς αφαίρεση χαρακτήρα: 3 Η νέα συμβολοσειρά: Παακαταθήκη Παρακαλω εισάγετε έναν χαρακτήρα: α Ο χαρακτήρας α εμφανίζεται 4 φορές στη συμβολοσειρά: Παρακαταθήκη Το ποσοστό των εμφανίσεων του χαρακτήρα α στην αρχική συμβολοσειρά είναι 33% Ολοκληρώθηκε η εκτέλεση του προγράμματος

# **ΥΠΟΕΡΓΑΣΙΑ 4.** (βαθμοί 25)

Υποθέτουμε ότι μία μηχανή προσφέρει τέσσερα διαφορετικά είδη ροφημάτων (καφέ, καφέ με γάλα, σοκολάτα και σοκολάτα με γάλα), που κοστίζουν 1.50€, 1.80€, 2.10€ και 2.40€ αντίστοιχα. Η μηχανή δέχεται κέρματα των 10, 20 και 50 λεπτών, του ενός (1) ευρώ και των δύο

(2) ευρώ, καθώς και χαρτονομίσματα των 5€ και 10€, και επιστρέφει ρέστα χρησιμοποιώντας μόνο κέρματα. Να υλοποιηθεί πρόγραμμα, το οποίο:

α) Να εμφανίζει κατάλογο επιλογής (μενού) των προσφερόμενων ειδών (αριθμούμενα από το 1 έως το 4) με το αντίστοιχο αντίτιμο για το καθένα, την επιλογή 0 για έξοδο από το πρόγραμμα και στη συνέχεια διαβάζει την επιλογή του χρήστη (είδος που προτιμά ή έξοδος), εφαρμόζοντας αμυντικό προγραμματισμό προκειμένου να διασφαλιστεί ότι ο χρήστης εισάγει τιμή μεταξύ του 0 και του 4.

β) Στη συνέχεια, να εμφανίζει στην οθόνη το ποσό που απαιτείται για την πληρωμή του είδους που επέλεξε ο χρήστης. Ακολούθως, κατά την εισαγωγή του ποσού από τον χρήστη να χρησιμοποιηθεί αμυντικός προγραμματισμός, ώστε το ποσό που θα εισαχθεί να αντιστοιχεί σε αποδεκτό κέρμα ή χαρτονόμισμα. Το πρόγραμμα να ελέγχει εάν το ποσό που εισήχθη είναι μεγαλύτερο ή ίσο του απαιτούμενου ποσού. Στην περίπτωση που έχει εισαχθεί ποσό μικρότερο από το απαιτούμενο, το πρόγραμμα τυπώνει κατάλληλο μήνυμα (με το επιπλέον ποσό που πρέπει να εισαχθεί) και προτρέπει τον χρήστη να εισάγει περισσότερα χρήματα. Αυτή η διαδικασία συνεχίζεται μέχρι να εισαχθεί συνολικά ποσό ίσο με ή μεγαλύτερο από το ποσό που απαιτείται για την αγορά του είδους που επελέγη από το χρήστη.

γ) Να υπολογίζει το υπόλοιπο ποσό (ρέστα) που πρέπει να επιστραφεί (διαφορά του συνολικού εισαχθέντος ποσού από το αντίτιμο) και να τυπώνει κατάλληλο μήνυμα που ενημερώνει το χρήστη για το ποσό που θα του επιστραφεί.

δ) Να υπολογίζει το ελάχιστο πλήθος κερμάτων που θα επιστραφούν στον χρήστη ως υπόλοιπο (ρέστα) και να τυπώνει μήνυμα με πόσα και ποιας αξίας κέρματα πραγματοποιείται αυτό. Το πρόγραμμα θα δέχεται από τον χρήστη τα ποσά σε ευρώ με ακρίβεια δυο δεκαδικών ψηφίων, αλλά θα χειρίζεται τα ποσά σε λεπτά.

Παράδειγμα εκτέλεσης:

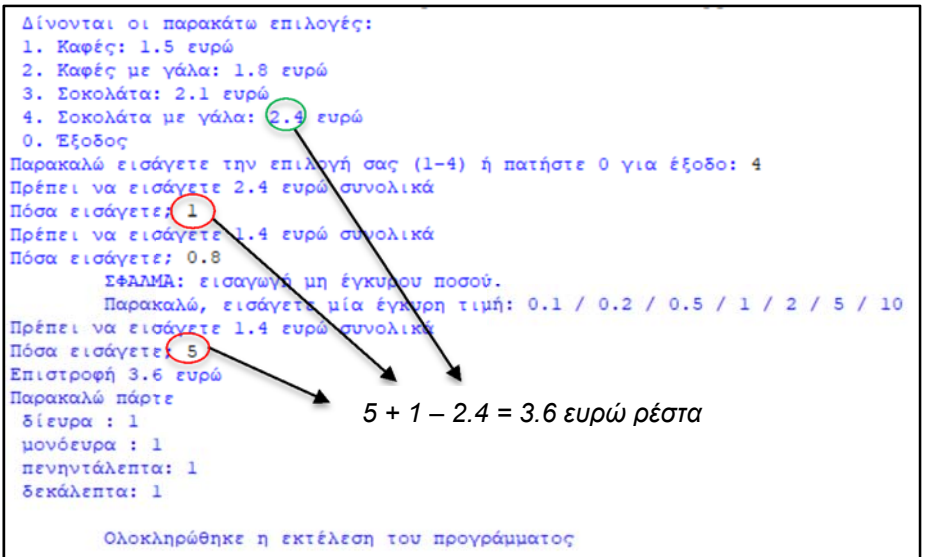

**Σελίδα 3 από 4**

# **Γενικές Υποδείξεις:**

- **I)** Για τις απαντήσεις της εργασίας μπορείτε να ανατρέξετε στη συμπληρωματική βιβλιογραφία που δίνεται και στα βοηθητικά κείμενα που υπάρχουν στον δικτυακό τόπο / portal της θεματικής ενότητας. Συνιστάται να προσθέσετε στο τέλος της εργασίας σας κατάλογο βιβλιογραφίας.
- **II)** Οδηγίες σχετικές με τον κώδικα
	- Το όνομα κάθε .py αρχείου να περιλαμβάνει το επώνυμό σας με λατινικούς χαρακτήρες, το χαρακτήρα της υπογράμμισης και τον αριθμό του συγκεκριμένου υποερωτήματος (π.χ. αν το επώνυμό σας είναι Γεωργίου, τότε ο κώδικας για την υποεργασία 1β θα έχει το όνομα Georgiou\_1b.py). Κάθε αρχείο κώδικα που θα παραδοθεί θα πρέπει τουλάχιστον να περνάει τη φάση της διερμηνείας χωρίς συντακτικά σφάλματα.
	- Τα αρχεία .py θα πρέπει να τα ανοίξετε και να τα επεξεργαστείτε με το ολοκληρωμένο περιβάλλον ανάπτυξης κώδικα IDLE. Ο κώδικας να είναι επαρκώς σχολιασμένος, σωστά στοιχισμένος και ενσωματωμένος μέσα στο έγγραφο Word, με τις απαντήσεις σας σε γραμματοσειρά courier.
	- Στο έγγραφο της απάντησής σας και στο αρχείο του κώδικα θα πρέπει να δίνεται ολόκληρο το πρόγραμμα, επισημαίνοντας με σχόλια πού απαντάτε κάθε ερώτημα ώστε να θεωρούνται πλήρεις οι απαντήσεις.
	- Όλα τα .py αρχεία με τον πηγαίο κώδικα και το .doc αρχείο κειμένου να υποβληθούν μέσω της πλατφόρμας **https://study.eap.gr**.
- **III)** Τρόπος παράδοσης εργασίας:

**α)** Οι απαντήσεις πρέπει να είναι γραμμένες με χρήση **επεξεργαστή κειμένου** (π.χ. **Word**) σε σελίδες **διαστάσεων Α4 χωρίς χρώματα.** Το αρχείο να περιέχει ως **πρώτη σελίδα** το κείμενο του **Εντύπου Υποβολής – Αξιολόγησης** και ως δεύτερη σελίδα τον τίτλο «Σχόλια προς τον φοιτητή» (θα συμπληρωθεί από τον καθηγητή σας). Οι απαντήσεις στις υποεργασίες θα αρχίζουν από την τρίτη σελίδα, **χωρίς να επαναλαμβάνονται οι εκφωνήσεις**. Κάθε υποεργασία θα αρχίζει από νέα σελίδα. Για την απάντησή σας θα πρέπει να χρησιμοποιείτε υποχρεωτικά το **Πρότυπο Υποβολής Γραπτής Εργασίας**.

**β)** Το .doc αρχείο κειμένου να υποβληθεί στη διεύθυνση **https://study.eap.gr** με **όνομα αρχείου το επώνυμό σας με λατινικούς χαρακτήρες και τον Αριθμό Μητρώου σας**, π.χ. Ioannou\_82345.

**IV) Η καλή παρουσίαση της εργασίας λαμβάνεται υπόψη στην αξιολόγηση της εργασίας. \*\*\*\*\*\*\*\*\*\*\*\*\*\*\*\*\*\*\*\*\*\*\*\*\*\*\*\*\*\*\*\*\*\*\*\*\*\*\*\*\*\*\*\*\*\*\*\*\*\*\*\*\*\*\*\*\*\*\*\*\*\*\*\*\*\*\*\*\*\*\*\*\*\*\*\***